$, , \, , \, ,$ 

## June 5, 2006

....

## Mean Field Theoretical Structure of He and Be Isotopes

S.J. Lee

Department of Physics and Institute of Natural Sciences, Kyung Hee University, Suwon, KyungGiDo, Korea

Abstract

The structures of He and Be isotopes are investigated using Hartree-Fock approach

$$
Z_n = \frac{1}{n}(x_1 Z_{n-1} + 2x_2 Z_{n-2})
$$
\n(1)

....

1 [1]

The grand canonical partition function  $Z(\vec{x})$  is Eq.(??) and the probability distribution  $P_n(\vec{x})$  of  $n = \sum_k k n_k$  pions is Eq.(??). The present work is a continuation of the approach developed in Ref.[? ] which is based on Feynman path integral methods [? ].

....

....

#### I. PION PROBABILITY DISTRIBUTION

#### A. Negative binomial (NB) distribution

This work was supported by Grant No. KHU-20050313 of the Kyung Hee University Research Fund in 2005.

#### **REFERENCES**

- [1] M. Seya, M. Kohno, and S. Nagata, Prog. Theor. Phys. 65, 204 (1981).
- [2] Y. Kanada-En'yo, H. Horiuchi, and A. Ono, Phys. Rev. C52, 628 (1995); Y. Kanada-En'yo and H. Horiuchi, Phys. Rev. C52, 647 (1995).
- [3] S.H. Hong and S.J. Lee, J. Korean Phys. Soc. 35, 46 (1999).

TABLE I: The binding energy per nucleon  $E_B$ , root mean square radius  $R$ , and quadrupole moment Q of the lowest state of He isotopes.

|                                                                    | $^{4}$ He | $^6\textrm{He}$ | $8\text{He}$ | $^{10}{\rm He}$ | $^{12}$ He |
|--------------------------------------------------------------------|-----------|-----------------|--------------|-----------------|------------|
| $E_B$ (MeV) $4.16$ $3.04$ $2.62$                                   |           |                 |              | 1.95            | - 1.50     |
| $Q_{\text{total}}$ (fm <sup>2</sup> ) 0.06 6.28 0.81 223.36 439.99 |           |                 |              |                 |            |

 $=4.0$ in hierafig.ps

FIG. 1:  $\chi$  vs  $\xi < n >$  for  $a = 1/2$  (solid line; LC), 1 (dash; NB), 2 (dash-dot; Geo), 3 (dot), 4 (dash-dot-dot-dot). For Poisson distribution  $\xi = 0$  and  $\chi = 1$ .

```
\bibliography{....} : make bibliography and use BIBTEX
\bibitem[lbl]{key} : bibliography entry for citation key [with lbl as label]
\cite[note]{keys} : cite references keys [with added note]
```

```
Sentences and Paragraphs
quotes : '......' ''......''
dashes : intra-word - number range -- punctuation ---
spacing : small \, inter-word \ unbreakable \tilde{ } sentence-ending period \@.
special characters : \Rightarrow \& \& \& \& \quad \frac{9}{10} \& \Rightarrow \frac{4}{10} \& \Rightarrow \frac{1}{10} \& \Rightarrow \frac{1}{10} \& \Rightarrow \frac{1}{10} \& \Rightarrow \frac{1}{10} \& \Rightarrow \frac{1}{10} \& \Rightarrow \frac{1}{10} \& \Rightarrow \frac{1}{10} \& \Rightarrow \frac{1}{10} \& \Rightarrow \frac{1}{10} \& \Rightarrow \frac{1}{10} \& \Rightarrow \frac{1}{10} \& \Rightarrow \frac{1}{10} \& \Rightarrow \frac{1}{10} \& \Rightarrow \frac{1}{10emphasis : {\em .....}
unbreakable text : \mbox{......}
footnotes : \footnote{.....}
date : \today
line break : \setminus
```
line fill : \dotfill \hrulefill

Type Style

 $\{\setminus \text{bf} \dots \}$ 

roman \rm italic \it CAPS \sc emphsis \em slant \sl type \tt bold \bf SSrf \sf bold math symbols \boldmath

## Type Style

 ${\suml : \ldots.}$ 

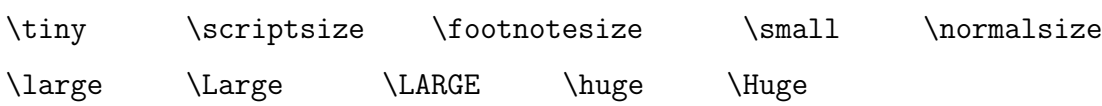

#### Accents and Symbols

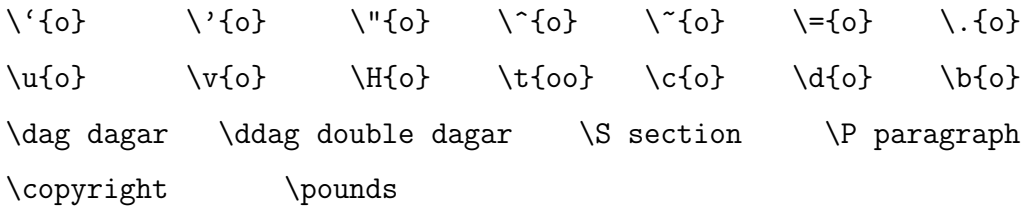

# Sectioning and Table of Contents \part \chapter \section \subsection \subsubsection \paragraph \subparagraph \appendix start appendix \tableofcontents make table of contents

```
Mathematical Formulars
\text{\$}\ldots\text{\$} or \setminus(\ldots\ldots\setminus) : in-text formular
\[......\] : displayed formula
\begin{equation} ........ \end{equation} : numbered equation
\begin{eqnarray} ........ \end{eqnarray} : 3-coulum equations array
           \nonumber ; omits equation number
           eqnarray* ; omits all
\{ \ldots \} : subscript
^{....} : superscript
' : prime
\frac{n}{d} : fraction
\sqrt[n]{arg} : n-th root of arg, \sqrt{arg} square root of arg
\ldots ... \cdots \vdots \ddots
Greek letters : \alpha \beta .... \omega \Omega
\nabla \sum \prod
\vec \cdot \times \otimes \oplus \cap \cup
delimiters : \left ... \right \left{...\right} [ ] | < > \left. \right.
\overline{expr}
space : thin \. medium \: thick \; negative thin \!
```
#### Displayed Paragraphes

\begin{quote} ..... \end{quote} : short displayed quote \begin{quotation} ..... \end{quotation} : long displayed quote \begin{center} ..... \end{center} : centered lines separated by \\ \begin{verse} ..... \end{verse} : \\ between lines, blank line between stanzas /backslash/begin{verbatim} ..... /backslash/end{verbatim} :

in typewriter font exactly as formatted

#### Lists

\begin{itemize} ....... \end{itemizs} : ticked items \begin{enumerate} ....... \end{enumerate} : numbered items \begin{description} ....... \end{description} : labeled items \item or \item[label]

#### Line Breaking

\linebreak[n] : force a line break, 0 \le n \le 4 \nolinebreak[n] : forbid a line break, 0 \le n \le 4 \\[len] : start new line and leave len vertical space \- : permit hyphenation \sloppy : allow loose lines \begin{sloppypar} ..... \end{sloppypar} : allow loose lines in paragraphs

## Page Breaking

\pagebreak[n] : force a page break, 0 \le n \le 4 \nopagebreak[n] : forbid a page break, 0 \le n \le 4 \samepage : forbid page breaking except between paragraphs \newpage : start a new page \clearpage : print all figures and tables and start a new page

#### Length

units ; cm em ex in pc pt mm

\newlength{cmd} : define cmd to be a length \setlength{cmd}{len} : set length cmd to len \addtolength{cmd}{len} : add len to length cmd \sttowidth{cmd}{txt} : set cmd to width of txt only one setting works in one page or in one box normal font size; 2.31ex

#### Space

\hspace{len} : make len horizontal space; \hspace\*{len} works even at biginning of line \hfill : make infinitely stretchable horizontal space \vspace{len} : leave len vertical space; \vspace\*{len} works even at beginning of page

#### Boxes

\mbox{....}

```
\makebox[wd][pos]{.....} : make box of width wd putting text at pos
```
pos ; left(l), right(r), or center (default)

```
\fbox{text}
```
\framebox[wd][pos]{text} : same as \mbox or \makebox but draws frame around box \newsavebox{cmd} : defines cmd be a bin for saving boxes

\sbox{cmd}{text}

\savebox{cmd}[wd][pos]{text} : same as \mbox or \makebox but saves box in bin cmd \usebox{cmd} : print box saved in bin cmd

\begin{minipage}[pos]{wd} .... \end{minipage} :

make parbox of width wd, aligned by pos at top(t), bottom(b), or center (default)  $l$ 

\parbox[pos]{wd}{....} : same as minipage for small text, no displayed environments

#### Pictures

\unitlength

 $\begin{center} \n\begin{array}{ccc}\n\begin{array}{ccc}\n\end{array} \text{or} & \end{array} \quad \text{end} \quad \text{end} \quad \text{end}$ 

picture of sizs \$x \times y\$ in unit of \unitlength with lower left corner at  $(x',y')$  $\put(x,y){...} :$  put object at point  $(x,y)$ 

 $\mathcal{X}(x,y)$ (Deltax,dely){n}{......} :

make n copies of object with first at  $(x,y)$  and otters offset by (Deltax, dely)  $\mathcal{D}\$  [pos]{....} :

make  $x \times y$  box pos, top(t), bottom (b), left (l), right (r) and centered (default) \framebox and \savebox have analogous form

 $\doshbox{d}(x,y)[pos]$ ....} : like \makebox but puts dashed lines of lenth d around box  $\langle$ line(h,v){l} : line with slope of diagonal hxv and horizontal extent l (length l if integer 0 \le h,v \le 6

 $\text{vector}(h,v)_{1}$  : same as  $\lin$  but with arrowhead ; 0  $\leq h$ , c  $\leq 4$ 

\circle{d} : draw circle of diameter d ; \circle\*{d} for solid disk

\oval(x,y)[part]: draw \$x times y\$ partial oval [part] ; t, b, l, r

\shortstack[pos]{.....} : like \begin{tabular}[pos] ....

\frame{.....} : draw frame around object

line thickness : \thinlines \thicklines

\serlength{\unitlength}{0.01in} ; default length; 1 pt (point) = 1/72 inch use this before entering picture mode

Figures and Tables \begin{figure}[loc] ....... \end{figure} : make floating figure

loc : here (h), top (t), bottom (b) of a page or full page (p) \bedin{table}[loc] ..... \end{table} : make fkoating table \caption{.....} : make figure or table caption

Tabbing Environment Rows separated by \\ columns determined by \= : set tab stop \> : go to next tab stop \kill : throw away line

Array and Tabular Environments \begin{array}[pos]{cols} ....... \end{array} : use for formular \begin{tabular}[pos]{cols} ....... \end{tabular} : use for text items separated by & and rows by \\ pos aligns with top (t), bottom (b), or center (default) cols entries format columns : l left-justified column r right-justified column c centered column | vertical rule @{.....} text or space between columns \*{n}{...} equivalent to n copies of ... \multicolumn{n}{col}{.....} : span next n columns with col format \hline : draw horizontal line between rows \cline{i-j} : horizontal line across columns i--j

Definitions

 $\newcommand{cmd}{m}$  [n]{......} :

define new command cmd [with n arguments] to be ....... \newenvironment{nam}[n]{beg}{end} :

define new environment nam [with n arguments] \newtheorem{nam}{cap} :

define a theorem-like environment nam captioned by cap

Numbering

\setcounyer{ctr}{n} : set counter ctr to be n \addtocounter{ctr}{n} : add n to counter ctr counters for page, section, etc

Ms. Patty Gulyas June 5, 2006 P.O. Box 849 Piscataway, New Jersey 08855-0849